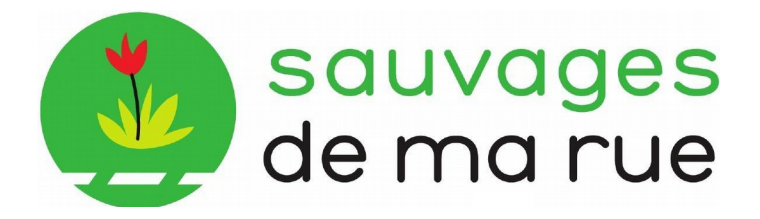

FICHE DE TERRAIN là emporter dans la rue pour faire le relevé de la liste des plantes sauvages)

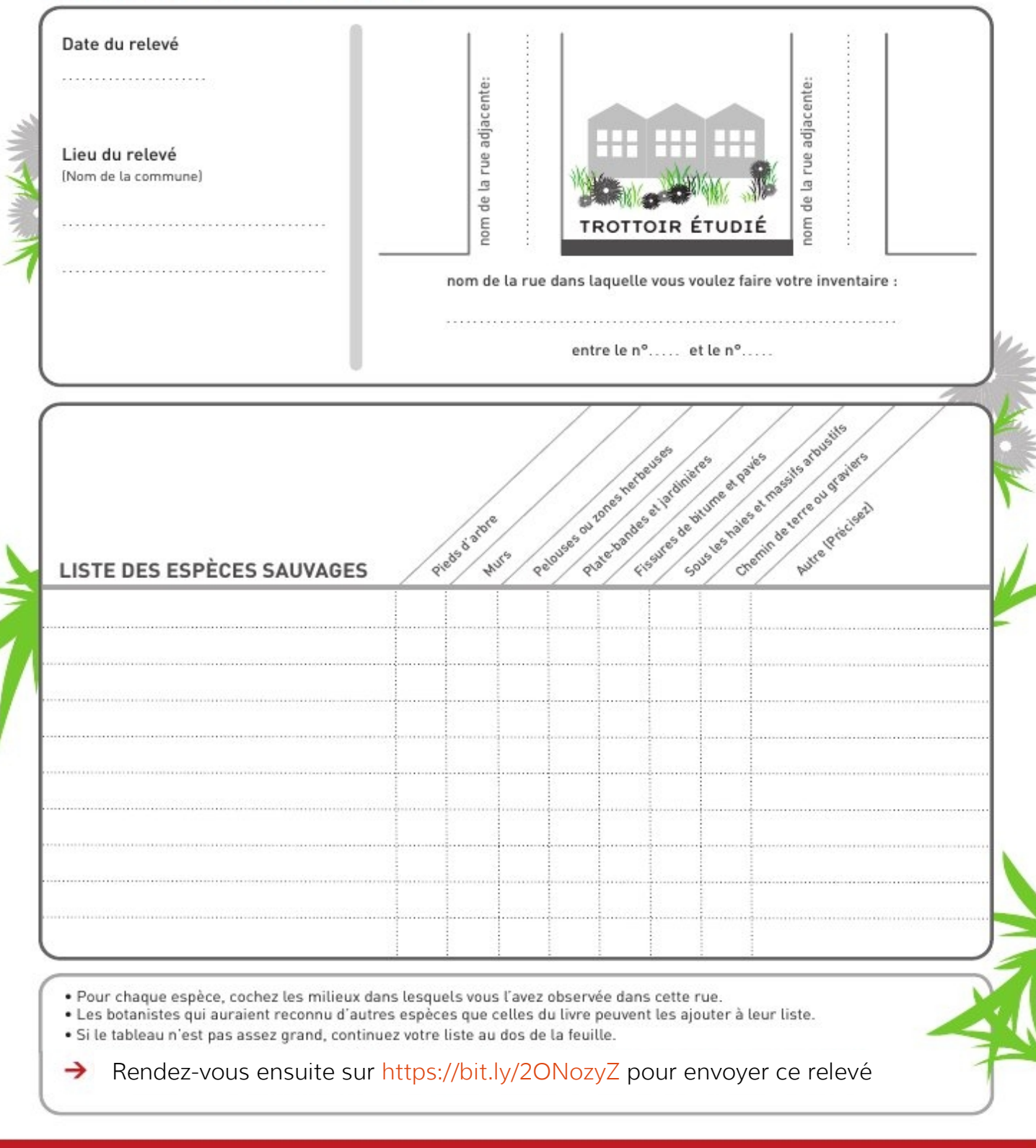

Sauvages de ma rue est un observatoire des plantes sauvages urbaines, co-fondé par le Muséum national d'Histoire naturelle et Tela Botanica. Il fait partie du programme de sciences participatives du Muséum, Vigie-Nature.

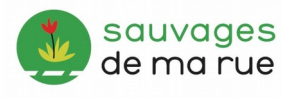

**Tela Botanica** 

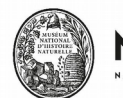

VIGIE**NATURE** MUSÉUM Un réseau de citoyens ONAL D'HISTOIRE NATIOELLE qui fait avancer la science